近日,广州入选数字人民币试点城市名单。数字人民币APP的下载及注册方面,以 苹果手机为例,只要在苹果商店下载数字人民币(试点版),然后输入手机号及验 证码,设置支付密码,再输入自定义的钱包名称后,就能自行选择运营机构快速开 通四类匿名钱包,整个注册过程用时不到1分钟,全程无需输入姓名、身份证号、 银行卡号等敏感个人信息。目前,用户可自行选择的包括工商银行、农业银行、中 国银行、建设银行、交通银行、邮储银行、招商银行、网商银行(支付宝)、微众 银行(微信支付)等9个运营机构。成功开立个人数字钱包后,用户可通过银行卡 充钱和手机银行转入两种方式为钱包充值。(广州日报·新花城记者:王楚涵 林晓丽)

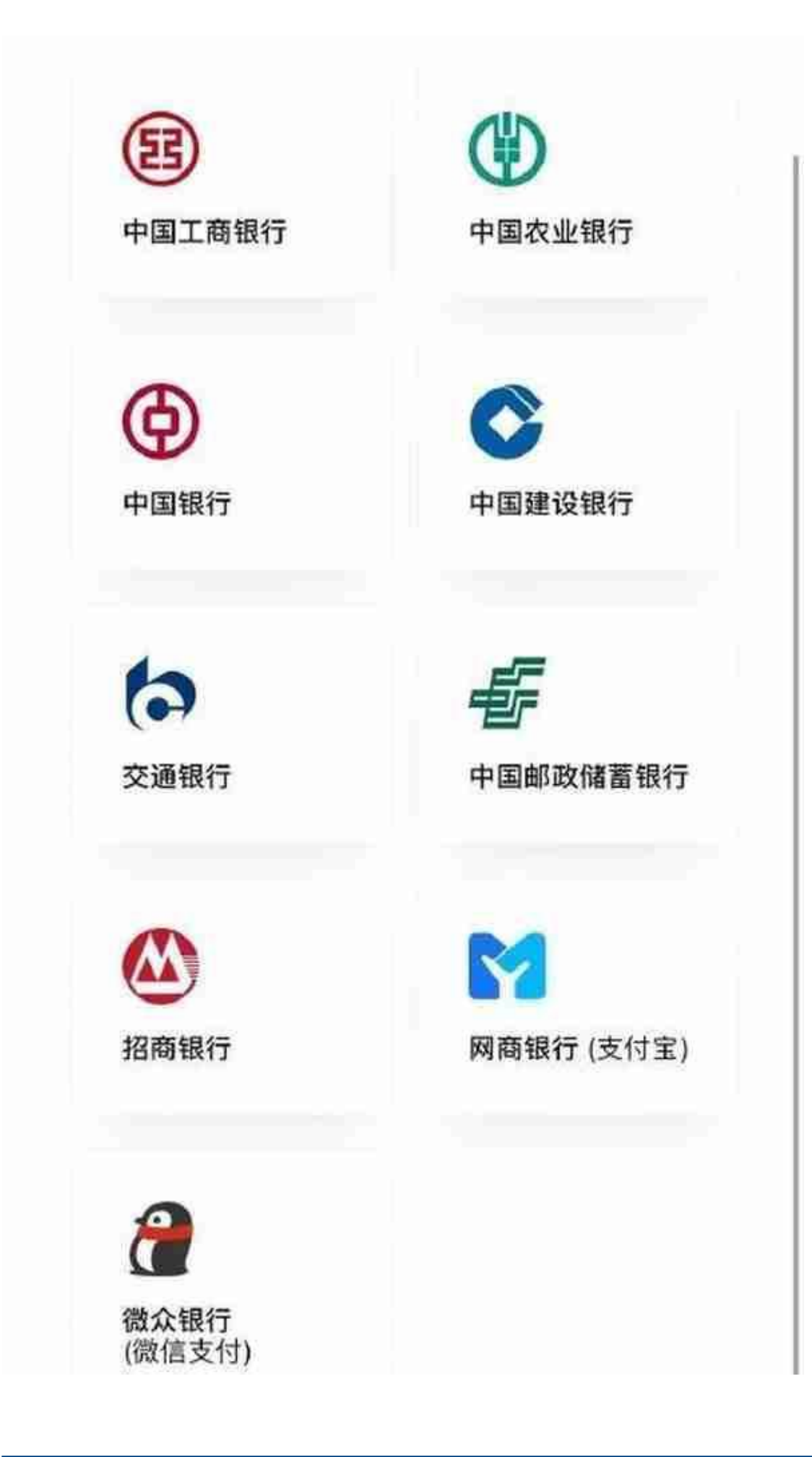

来源: 广州日报